Информ**ар ЕРДЕРРАННЫ АНГЛИСТВО ЖЕЛЕЗНОДОРОЖНОГО ТРАНСПОРТА** дата под Федеральное государственное бюджетное образовательное учреждение высшего образования **«Петербургский государственный университет путей сообщения**  9abb198844dd20b92d5826d8a9981a2787b556ef**Императора Александра I» (ФГБОУ ВО ПГУПС)** Документ подписан простой электронной подписью ФИО: Дедова Ольга Андреевна Должность: Директор Рязанского филиала ПГУПС Уникальный программный ключ:

**Рязанский филиал ПГУПС**

УТВЕРЖДАЮ Заместитель директора по УМР О.А.Дедова «30» июня 2020г.

## **РАБОЧАЯ ПРОГРАММА УЧЕБНОЙ ДИСЦИПЛИНЫ**

## **ЕН.02. Информатика**

**для специальности 08.02.10 Строительство железных дорог, путь и путевое хозяйство**

> Квалификация **– техник** вид подготовки - базовая

Форма обучения - очная

Рязань 2020

Рассмотрено на заседании ЦК естественно-научных дисциплин, общепрофессиональных дисциплин протокол № 10 от «21» мая 2020 г. Председатель  $\mathcal{O}_{\text{tree}}$  / М.А. Огнева/

I.

Рабочая программа учебной дисциплины *ЕН.02. Информатика*  разработана на основе Федерального государственного образовательного стандарта (далее ФГОС) среднего профессионального образования (далее СПО) по специальности *08.02.10 Строительство железных дорог, путь и путевое хозяйство* (базовая подготовка), утвержденного приказом Министерства образования и науки РФ № 1002 от 13.08.2014 г.

#### **Разработчик программы:**

Гончаров Д.А., преподаватель Великолукский филиала ПГУПС

#### *Рецензенты:*

Безъязыкова Э.Ф., преподаватель Великолукского филиала ПГУПС *(внутренний рецензент)* Бабушкина В.Н., преподаватель Рязанского филиала ПГУПС

# **СОДЕРЖАНИЕ**

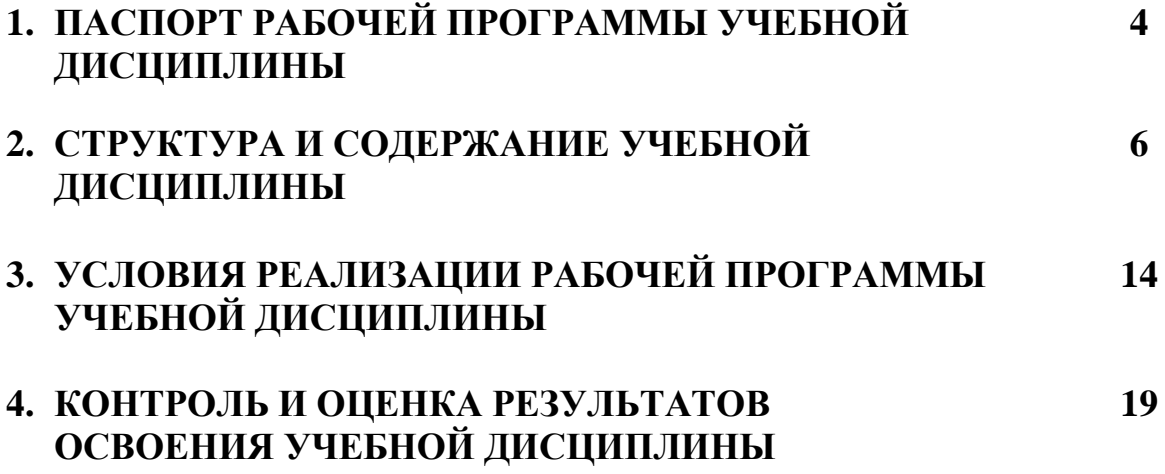

# **1 ПАСПОРТ ПРОГРАММЫ УЧЕБНОЙ ДИСЦИПЛИНЫ**

## **1.1. Область применения рабочей программы**

Программа учебной дисциплины является частью программы подготовки специалистов среднего звена в соответствии с ФГОС по специальности СПО 08.02.10 «Строительство железных дорог, путь и путевое хозяйство» (базовая подготовка).

## **1.2. Место учебной дисциплины в структуре программы подготовки специалистов среднего звена:**

Учебная дисциплина *ЕН.02. Информатика -* дисциплина математического и общего естественнонаучного учебного цикла.

## **1.3. Цели и задачи учебной дисциплины – требования к результатам освоения учебной дисциплины:**

В результате освоения учебной дисциплины обучающийся должен **уметь:**

- использовать изученные прикладные программные средства.

В результате освоения учебной дисциплины обучающийся должен

## **знать:**

-основные понятия автоматизированной обработки информации;

-общий состав и структуру персональных электронно-вычислительных машин и вычислительных систем;

-базовые системные программные продукты и пакеты прикладных программ.

## **В результате освоения учебной дисциплины происходит поэтапное формирование элементов общих и профессиональных компетенций:**

ОК 1. Понимать сущность и социальную значимость своей будущей профессии, проявлять к ней устойчивый интерес.

ОК 2. Организовывать собственную деятельность, выбирать типовые методы и способы выполнения профессиональных задач, оценивать их эффективность и качество.

ОК 3. Принимать решения в стандартных и нестандартных ситуациях и нести за них ответственность.

ОК 4. Осуществлять поиск и использование информации, необходимой для эффективного выполнения профессиональных задач, профессионального и личностного развития.

ОК 5. Использовать информационно-коммуникационные технологии в профессиональной деятельности.

ОК 6. Работать в коллективе и в команде, эффективно общаться с коллегами, руководством, потребителями.

ОК 7. Брать на себя ответственность за работу членов команды (подчиненных), за результат выполнения заданий.

ОК 8. Самостоятельно определять задачи профессионального и личностного развития, заниматься самообразованием, осознанно планировать повышение квалификации.

ПК 1.2. Обрабатывать материалы геодезических съемок.

ПК 2.3. Контролировать качество текущего содержания пути, ремонтных и строительных работ, организовывать их приемку.

ПК 3.1. Обеспечивать выполнение требований к основным элементам и конструкции земляного полотна, переездов, путевых и сигнальных знаков, верхнего строения пути.

ПК 4.1. Планировать работу структурного подразделения при технической эксплуатации, обслуживании и ремонте пути, искусственных сооружений.

#### **1.4. Количество часов на освоение программы дисциплины:**

Максимальная учебная нагрузка обучающегося 140 часов, в том числе:

обязательная часть – 132 часа;

вариативная часть – 8 часов.

Увеличение количества часов рабочей программы за счет часов вариативной части направлено на *расширение* объема знаний по разделам программы.

Максимальной учебной нагрузки обучающегося – 140 часов, в том числе: обязательной аудиторной учебной нагрузки обучающегося –96 часов; самостоятельной работы обучающегося – 44 часа.

# **2. СТРУКТУРА И СОДЕРЖАНИЕ УЧЕБНОЙ ДИСЦИПЛИНЫ**

# **2.1. Объем учебной дисциплины и виды учебной работы**

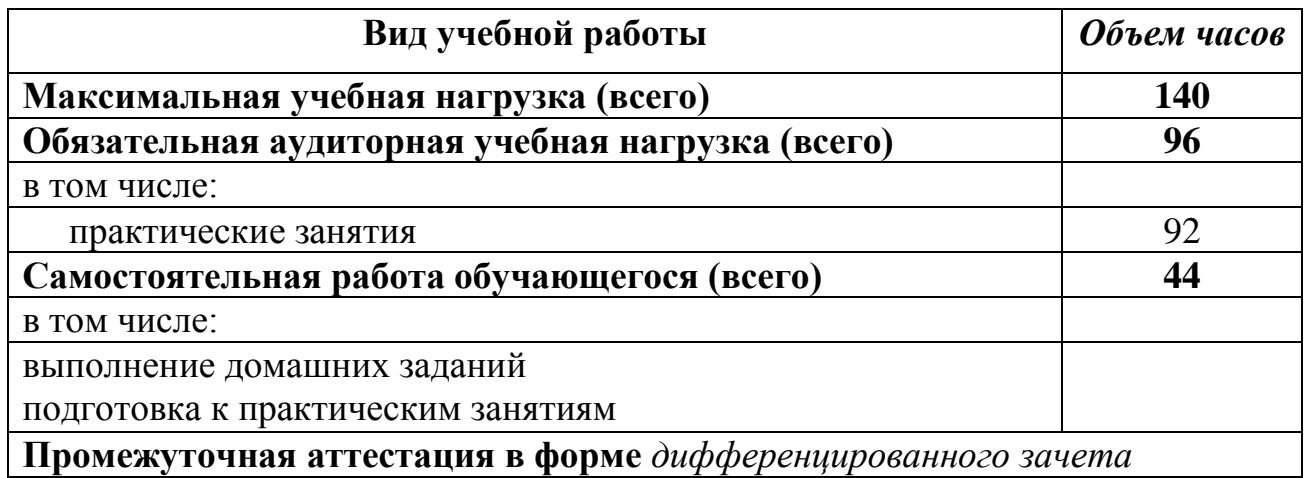

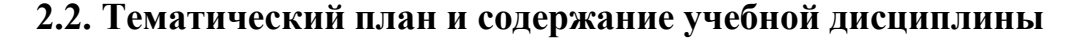

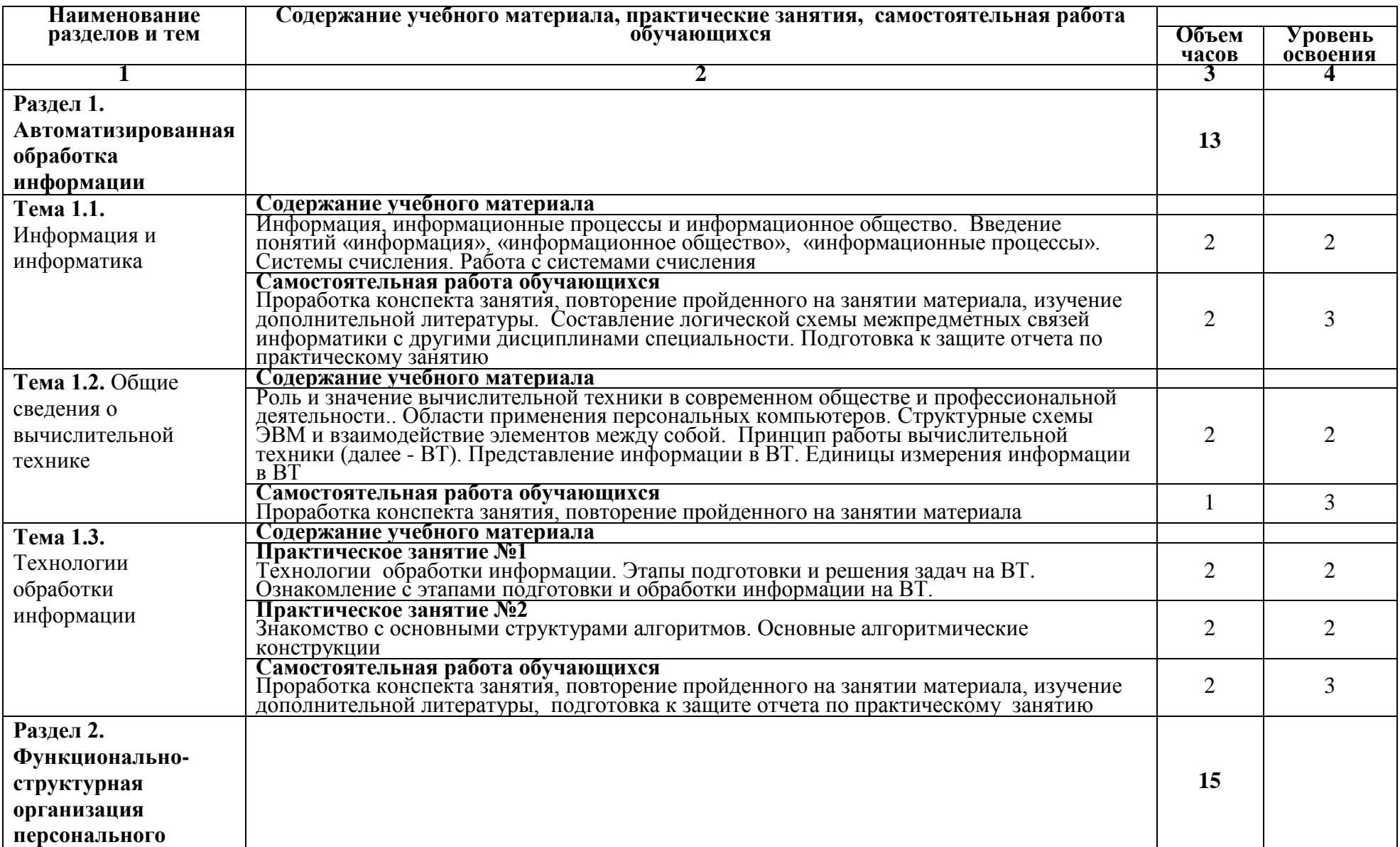

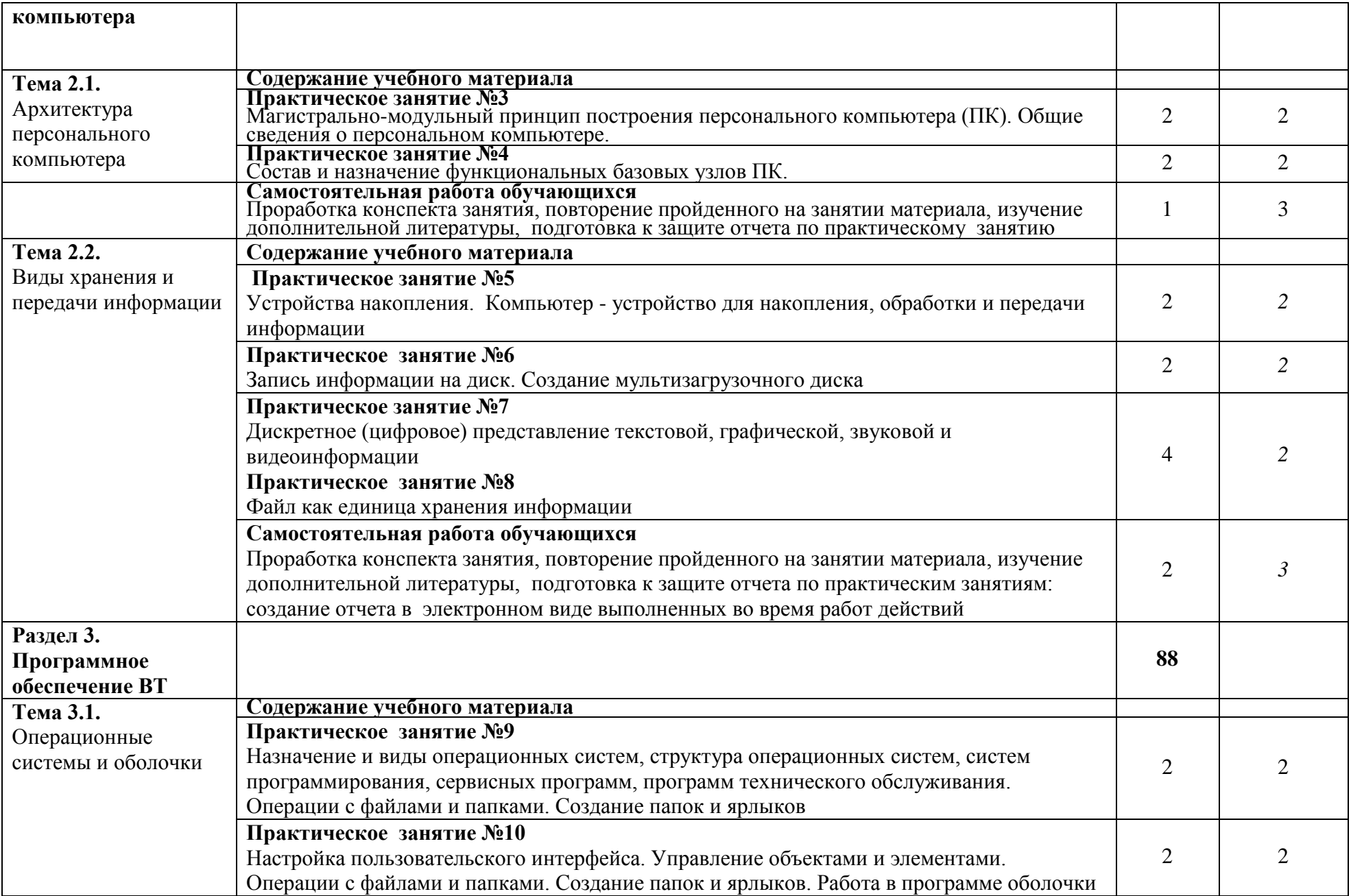

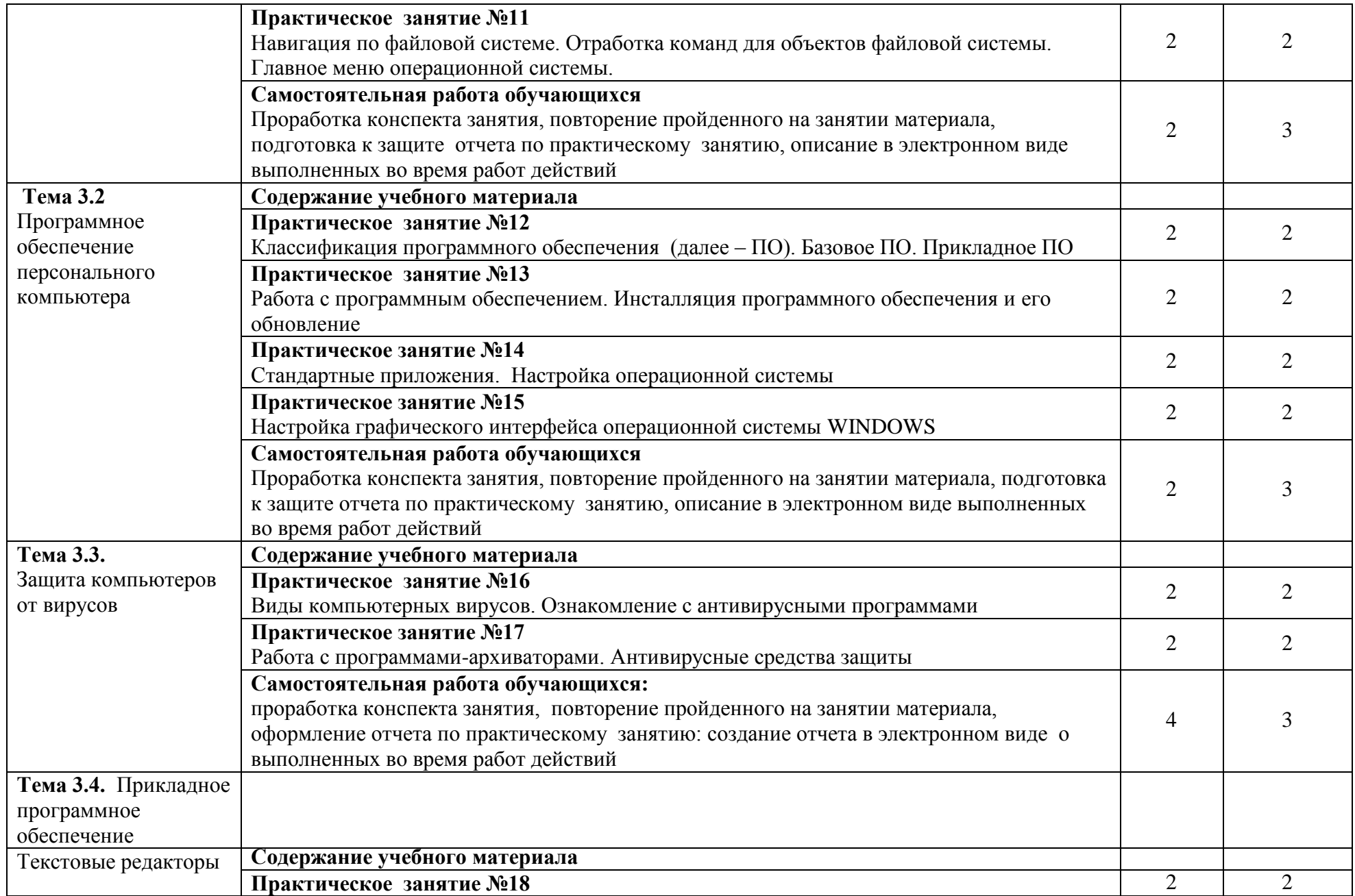

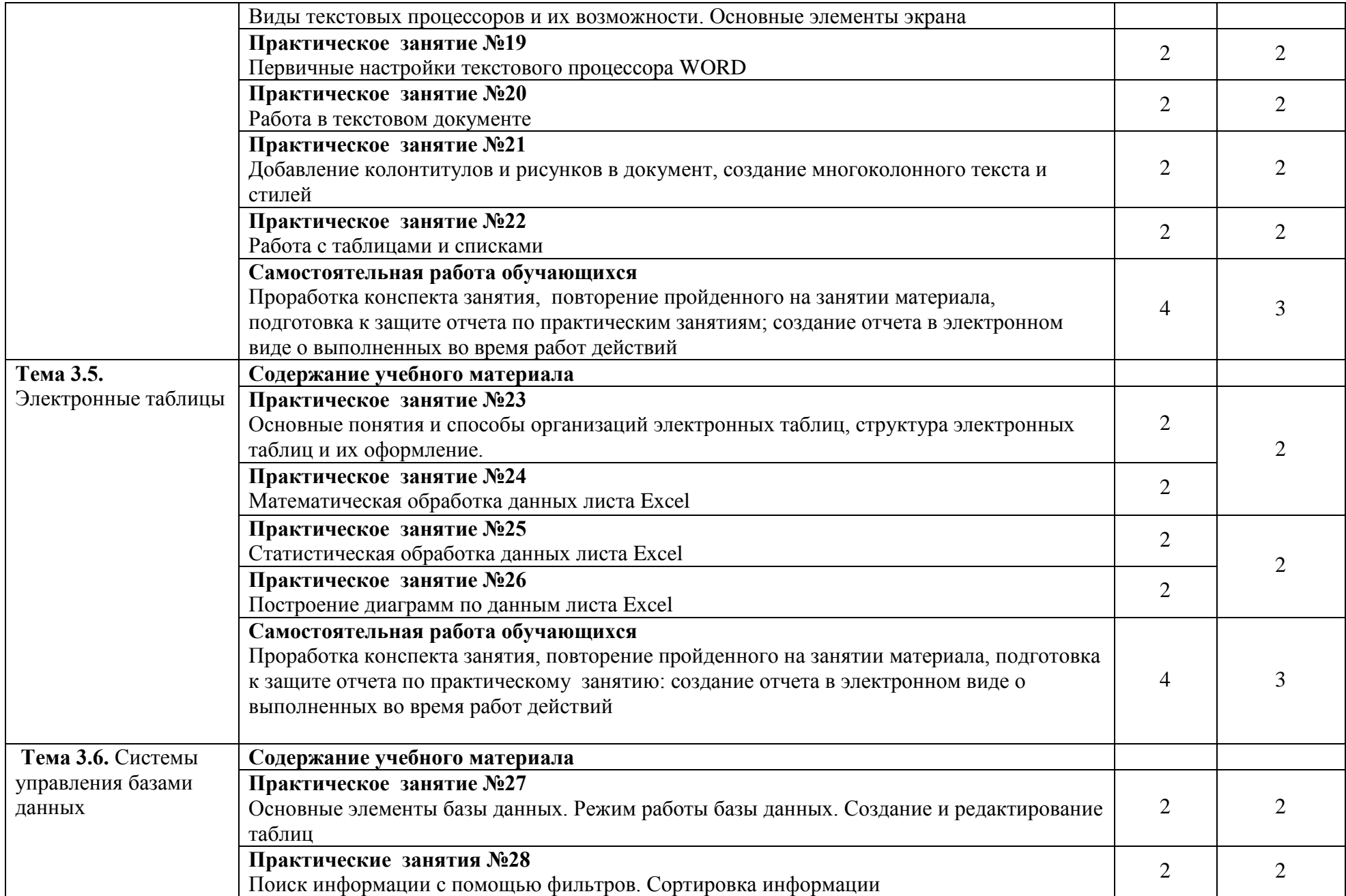

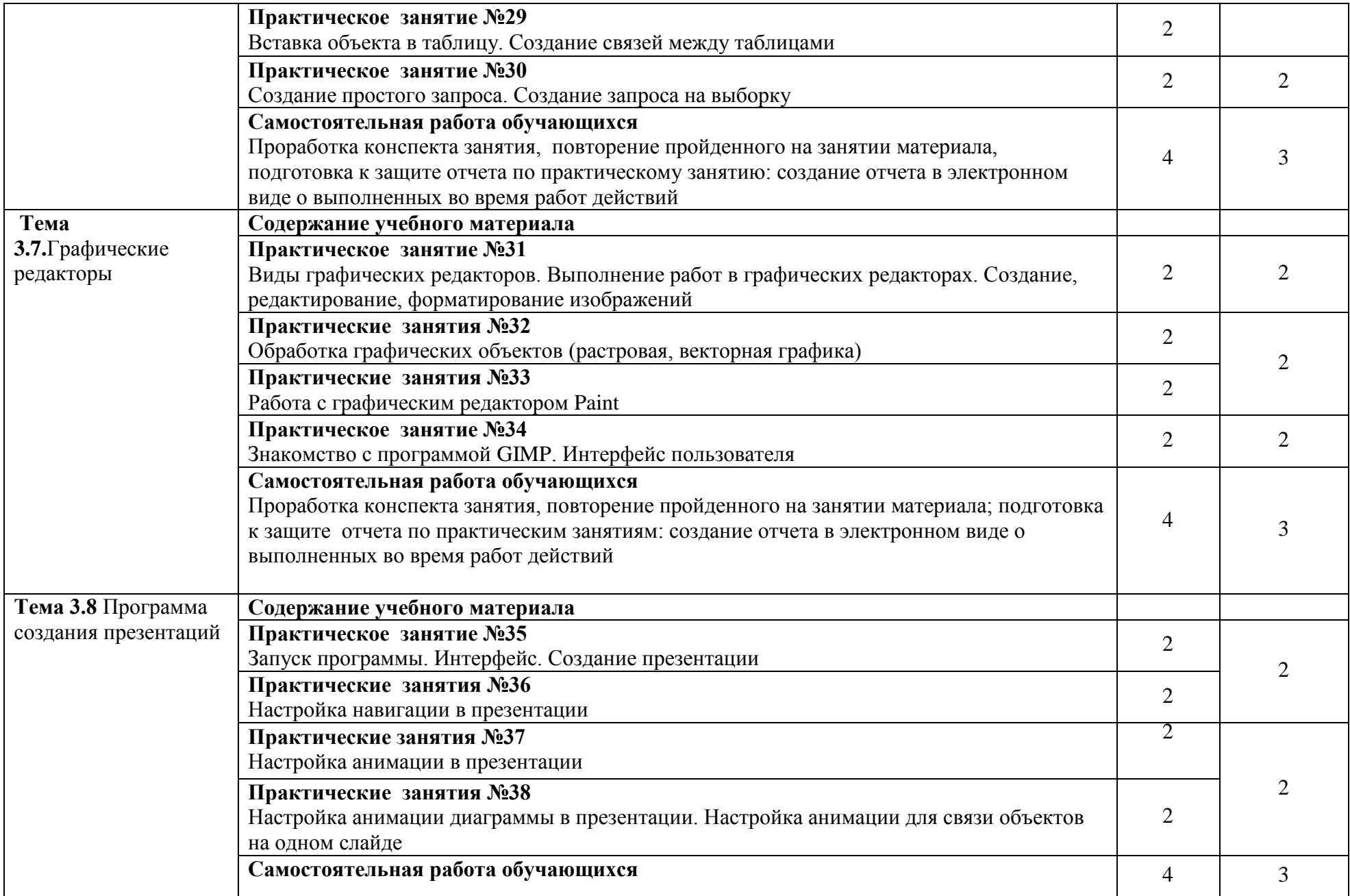

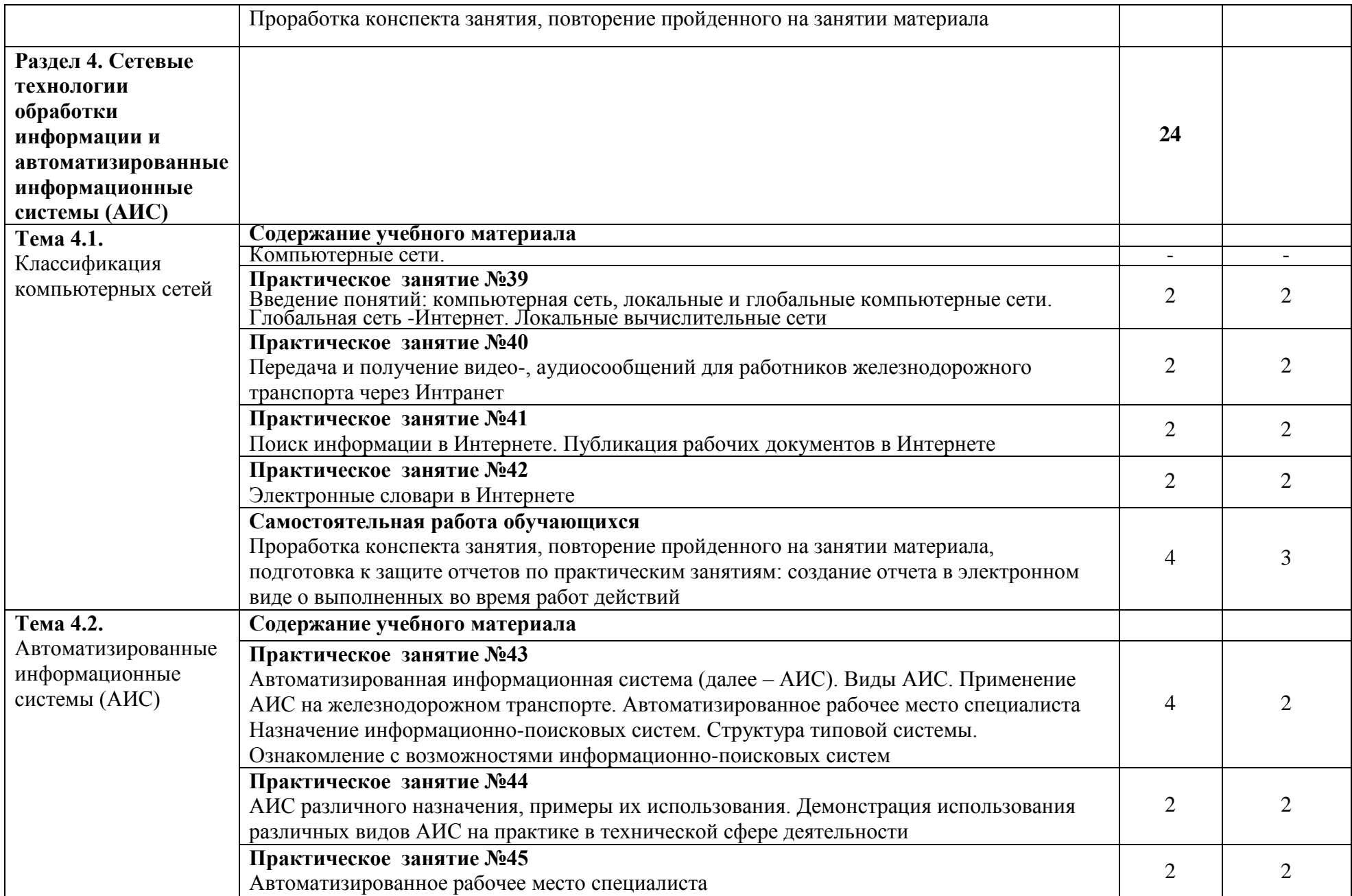

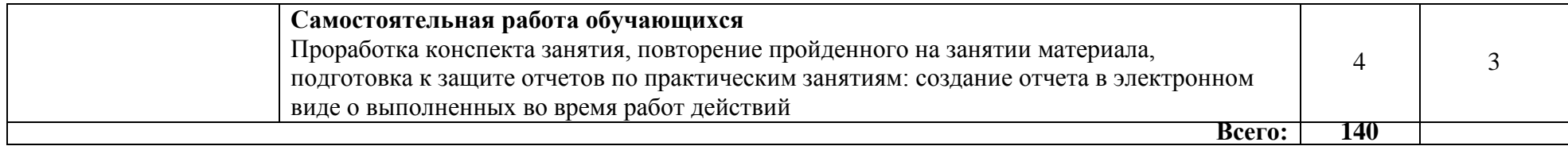

Для характеристики уровня освоения учебного материала используются следующие обозначения:

1. – ознакомительный (узнавание ранее изученных объектов, свойств);

2. – репродуктивный (выполнение деятельности по образцу, инструкции или под руководством);

3. – продуктивный (планирование и самостоятельное выполнение деятельности, решение проблемных задач).

## **3. УСЛОВИЯ РЕАЛИЗАЦИИ РАБОЧЕЙ ПРОГРАММЫ УЧЕБНОЙ ДИСЦИПЛИНЫ**

#### **3.1. Материально-техническое обеспечение**

Для реализации учебной дисциплины имеется в наличии кабинет информатики, актовый зал, библиотека, читальный зал с выходом в сеть Интернет.

Оборудование учебного кабинета:

- рабочее место преподавателя с персональным компьютером с лицензионным программным обеспечением;
- компьютеры по количеству обучающихся;
- мультимедийный проектор;
- плакаты, стенды;
- учебно-справочная литература.

#### **3.2. Информационное обеспечение обучения**

Перечень рекомендуемой учебной литературы, информационных ресурсов сети Интернет.

#### **Основная учебная литература:**

- 1. Логунова, О. С. Информатика. Курс лекций : учебник для спо / О. С. Логунова. — Санкт-Петербург : Лань, 2020. — 148 с. — ISBN 978-5-8114- 6569-9. — Текст : электронный // Лань : электронно-библиотечная система. — URL:<https://e.lanbook.com/book/148962>— Режим доступа: для авториз. пользователей.
- 2. Зубова, Е. Д. Информатика и ИКТ : учебное пособие для спо / Е. Д. Зубова. — 2-е изд., стер. — Санкт-Петербург : Лань, 2021. — 180 с. — ISBN 978-5-8114-7330-4. — Текст : электронный // Лань : электроннобиблиотечная система. — URL:<https://e.lanbook.com/book/158945>— Режим доступа: для авториз. пользователей.
- 3. Галыгина, И. В. Информатика. Лабораторный практикум : учебное пособие для спо / И. В. Галыгина, Л. В. Галыгина. — Санкт-Петербург : Лань, 2021. — 124 с. — ISBN 978-5-8114-6979-6. — Текст : электронный // Лань : электронно-библиотечная система. — URL: <https://e.lanbook.com/book/153942>— Режим доступа: для авториз. пользователей.

## **Дополнительная учебная литература:**

1. Журавлев, А. Е. Информатика. Практикум в среде Microsoft Office 2016/2019 : учебное пособие для спо / А. Е. Журавлев. — Санкт-Петербург : Лань, 2020. — 124 с. — ISBN 978-5-8114-5516-4. — Текст : электронный // Лань : электронно-библиотечная система. — URL: <https://e.lanbook.com/book/149339>— Режим доступа: для авториз. пользователей.

2. Практикум по информатике : учебное пособие для спо / Н. М. Андреева, Н. Н. Василюк, Н. И. Пак, Е. К. Хеннер. — Санкт-Петербург : Лань, 2021. — 248 с. — ISBN 978-5-8114-6923-9. — Текст : электронный // Лань : электронно-библиотечная система. — URL: <https://e.lanbook.com/book/153677>— Режим доступа: для авториз. пользователей.

Интернет-ресурсы: ЭБС ЛАНЬ [http://e.lanbook.com](http://e.lanbook.com/) ЭБС ПГУПС [http://libraru.pgups.ru](http://libraru.pgups.ru/)

## **3.3. Выполнение требований ФГОС в части использования активных и интерактивных форм обучения**

В целях реализации компетентностного подхода рабочая программа предусматривает использование в образовательном процессе активных и интерактивных форм проведения занятий в целях формирования и развития общих и профессиональных компетенций:

Тема 1.0. Виды компьютерных вирусов. Ознакомление с антивирусными программами в форме проекта

Тема 1.1. Магистрально-модульный принцип построения персонального компьютера (ПК). Общие сведения о персональном компьютере. В форме проекта

Тема 1.3. Электронные словари в Интернете

Тема 1.4. Введение понятий: компьютерная сеть, локальные и глобальные компьютерные сети. Глобальная сеть -Интернет. Локальные вычислительные сети

Тема 1.5. Запуск программы. Интерфейс. Создание презентации

Тема 1.6. Виды текстовых процессоров и их возможности. Основные элементы экрана

 Тема 1.7. Дискретное (цифровое) представление текстовой, графической, звуковой и видеоинформации

Тема 1.8. Автоматизированное рабочее место специалиста

Тема 1.9. Поиск информации в Интернете. Публикация рабочих документов в Интернете

## **3.4. Использование средств вычислительной техники в процессе обучения**

Рабочая программа предусматривает использование персональных компьютеров обучающимися в ходе проведения следующих практических занятий:

## **Практическое занятие №1**

Технологии обработки информации. Этапы подготовки и решения задач на ВТ. Ознакомление с этапами подготовки и обработки информации на ВТ.

#### **Практическое занятие №2**

Знакомство с основными структурами алгоритмов. Основные алгоритмические конструкции

**Практическое занятие №3**

Магистрально-модульный принцип построения персонального компьютера (ПК). Общие сведения о персональном компьютере.

#### **Практическое занятие №4**

Состав и назначение функциональных базовых узлов ПК.

#### **Практическое занятие №5**

Устройства накопления. Компьютер - устройство для накопления, обработки и передачи информации

#### **Практическое занятие №6**

Запись информации на диск. Создание мультизагрузочного диска

#### **Практическое занятие №7**

Дискретное (цифровое) представление текстовой, графической, звуковой и видеоинформации

#### **Практическое занятие №8**

Файл как единица хранения информации

#### **Практическое занятие №9**

Назначение и виды операционных систем, структура операционных систем, систем программирования, сервисных программ, программ технического обслуживания. Операции с файлами и папками. Создание папок и ярлыков

#### **Практическое занятие №10**

Настройка пользовательского интерфейса. Управление объектами и элементами. Операции с файлами и папками. Создание папок и ярлыков. Работа в программе оболочки

## **Практическое занятие №11**

Навигация по файловой системе. Отработка команд для объектов файловой системы. Главное меню операционной системы.

#### **Практическое занятие №12**

Классификация программного обеспечения (далее – ПО). Базовое ПО. Прикладное ПО

#### **Практическое занятие №13**

Работа с программным обеспечением. Инсталляция программного обеспечения и его обновление

## **Практическое занятие №14**

Стандартные приложения. Настройка операционной системы

#### **Практическое занятие №15**

Настройка графического интерфейса операционной системы WINDOWS

#### **Практическое занятие №16**

Виды компьютерных вирусов. Ознакомление с антивирусными программами **Практическое занятие №17**

Работа с программами-архиваторами. Антивирусные средства защиты **Практическое занятие №18** Виды текстовых процессоров и их возможности. Основные элементы экрана **Практическое занятие №19** Первичные настройки текстового процессора WORD **Практическое занятие №20** Работа в текстовом документе **Практическое занятие №21** Добавление колонтитулов и рисунков в документ, создание многоколонного текста и стилей **Практическое занятие №22** Работа с таблицами и списками **Практическое занятие №23** Основные понятия и способы организаций электронных таблиц, структура электронных таблиц и их оформление. **Практическое занятие №24** Математическая обработка данных листа Excel **Практическое занятие №25** Статистическая обработка данных листа Excel **Практическое занятие №26** Построение диаграмм по данным листа Excel **Практическое занятие №27** Основные элементы базы данных. Режим работы базы данных. Создание и редактирование таблиц **Практические занятия №28** Поиск информации с помощью фильтров. Сортировка информации **Практическое занятие №29** Вставка объекта в таблицу. Создание связей между таблицами **Практическое занятие №30** Создание простого запроса. Создание запроса на выборку **Практическое занятие №31** Виды графических редакторов. Выполнение работ в графических редакторах. Создание, редактирование, форматирование изображений **Практические занятия №32** Обработка графических объектов (растровая, векторная графика) **Практические занятия №33** Работа с графическим редактором Paint **Практическое занятие №34** Знакомство с программой GIMP. Интерфейс пользователя **Практическое занятие №35** Запуск программы. Интерфейс. Создание презентации **Практические занятия №36** Настройка навигации в презентации **Практические занятия №37** Настройка анимации в презентации

## **Практические занятия №38**

Настройка анимации диаграммы в презентации. Настройка анимации для связи объектов на одном слайде

## **Практическое занятие №39**

Введение понятий: компьютерная сеть, локальные и глобальные компьютерные сети. Глобальная сеть -Интернет. Локальные вычислительные сети

#### **Практическое занятие №40**

Передача и получение видео-, аудиосообщений для работников железнодорожного транспорта через Интранет

#### **Практическое занятие №41**

Поиск информации в Интернете. Публикация рабочих документов в Интернете

#### **Практическое занятие №42**

Электронные словари в Интернете

#### **Практическое занятие №43**

Автоматизированная информационная система (далее – АИС). Виды АИС.

Применение АИС на железнодорожном транспорте. Автоматизированное

рабочее место специалиста Назначение информационно-поисковых систем.

Структура типовой системы. Ознакомление с возможностями информационнопоисковых систем

#### **Практическое занятие №44**

АИС различного назначения, примеры их использования. Демонстрация использования различных видов АИС на практике в технической сфере деятельности

#### **Практическое занятие №45**

Автоматизированное рабочее место специалиста

# **4. КОНТРОЛЬ И ОЦЕНКА РЕЗУЛЬТАТОВ ОСВОЕНИЯ УЧЕБНОЙ ДИСЦИПЛИНЫ**

Оценка качества освоения учебной дисциплины включает текущий контроль успеваемости и промежуточную аттестацию.

Контроль и оценка результатов освоения учебной дисциплины осуществляется преподавателем в процессе проведения практических занятий, а также выполнения обучающимися индивидуальных заданий.

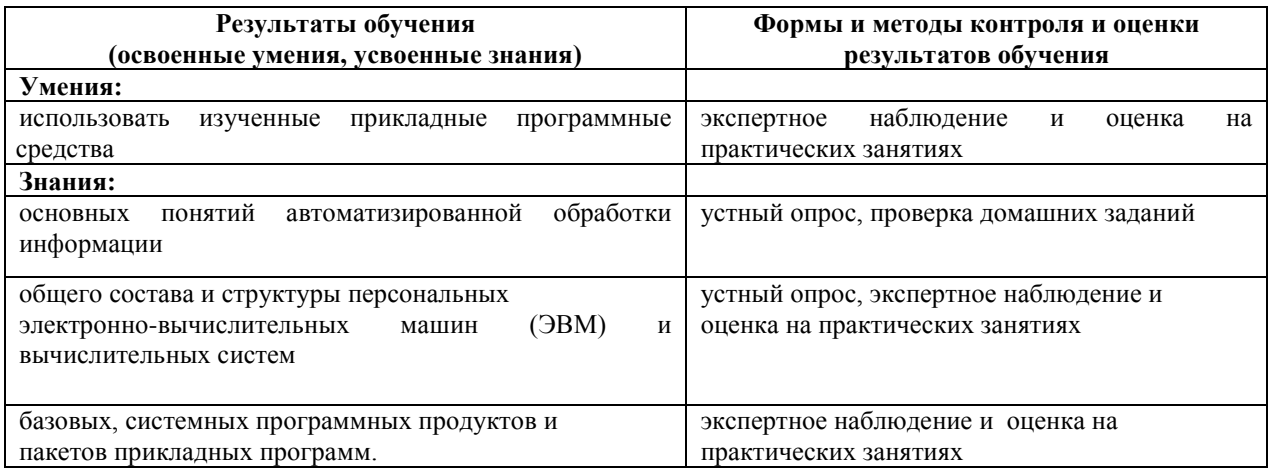